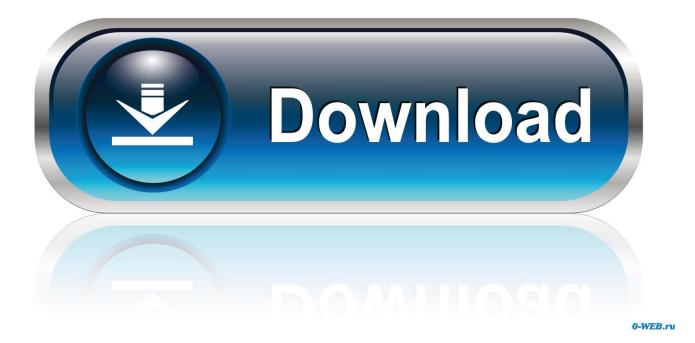

FriendFeed, A Better Way To View Your Flickr Contact's Photos And Faves

| lome        |                                                                                                    | Paused 💿     | Thomas Hawk                          |
|-------------|----------------------------------------------------------------------------------------------------|--------------|--------------------------------------|
| ou have     | 61 invitations from Pelin Ayan, Micah Wittman and 43 other people                                                                                                    | Close        | settings - sign out                  |
|             |                                                                                                    |              | Filters                              |
|             |                                                                                                    |              |                                      |
| Add: Photos |                                                                                                    | Post         | Direct messages<br>My discussions    |
|             |                                                                                                    |              | Best of day                          |
|             | Pat Hawks                                                                                                    |              | DMU                                  |
|             | Have you seen @kevinpollak chat show? This guy is funny! http://kevinpollakschatshow.<br>5 minutes ago from Twitter - Comment - Like - Hide                                                                                                    | co           | DMU2                                 |
|             |                                                                                                    |              | FF Favorites                         |
| -           | Meryn Stol                                                                                                    |              | Flickr Contacts                      |
|             | Loic Le Meur Blog: Friendfeed Is Going To Kill Google Reader, Not Twitter - http://loiclem                                                                                                    | eur.com      | Flickr Faves<br>Graffiti             |
|             | /english                                                                                                    |              | neon                                 |
|             | 27 minutes ago from delicious - Comment - Like - Hide                                                                                                    |              | Rooms                                |
|             | Or Tyson Key liked this                                                                                                    |              | San Francisco                        |
|             | I keep reading everywhere people positioning Friendfeed as a Twitter competitor. For me it really<br>has almost totally replaced Google Reader for me Meryn Stol                                                                                                    | y is not. It | San Francisco Photogra<br>Superfaves |
|             | 2 more comments                                                                                                    |              | Contraction of the second            |
|             | Dut it is a Reader competitor. FriendFeed *could* show full post entries It's based on RSS aft<br>even imagine FF with a "two-pane" layout, just like lots of people have configured Outlook. One<br>"stream" and conversations, the other for viewing an article Meryn Stol |              | Subscriptions                        |
|             |                                                                                                    |              | Robert Scoble                        |
| 1           | Jack DeWitt Smith                                                                                                    |              | RAPatton                             |
| -16         | @jdsmith looking forward to the dinner                                                                                                    |              | M F<br>Justin Korn                   |
|             | 2 minutes ago from Twitter - Comment - Like - Hide                                                                                                    |              | Plug1                                |
|             |                                                                                                    |              | Derrick                              |
| 201         | Joshua Thomas<br>Dude, @ClaudiaNova is following me now. She's sooo hot, I think she's into me! (I hate r                                                                                                    | andom        | Kol Tregaskes<br>Veronica            |
| Er          | followers.)                                                                                                    | andoff       | 6245 more »                          |
|             | 2 minutes ago from Twitter - Comment - Like - Hide                                                                                                    | _            | 024011010 //                         |

FriendFeed, A Better Way To View Your Flickr Contact's Photos And Faves

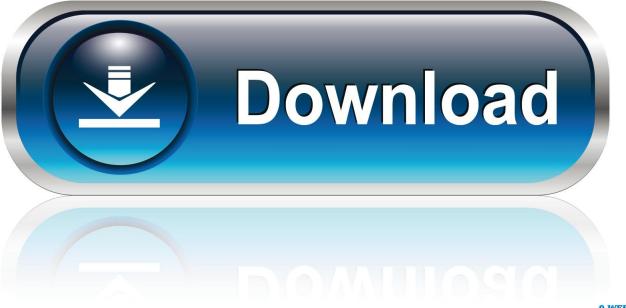

0-WEB.ru

We claim that these social networks facilitate new ways of interacting with information, e.g., through ... The contacts interface on Flickr enables users to see latest images submitted by their friends. ... bookmarks (e.g., del.icio.us), news stories (e.g., digg.com), ... images by photographers with large social n etworks are more.. Raoul requested that FriendFeed include the photos that you fave on Flickr ... FriendFeed is a much smarter way to view your friends/contacts ... more of the functionality that I use Flickr for in much better ways than Flickr does..... INTERACTIVE EXPERIENCES 02 GET THE BIG PICTURE 03 APPRECIATE ... a critical point of contact for a brand and a place for community brand building. ... Flickr, Digg & Facebook, and soon to mainstream media, USA Today & The ... Then, broadcasters at several stations, TODAY Show, Good Morning America, .... ing through the contacts' photo streams is one of the pri- mary methods ... Flickr offers the user a number of ways to browse it: by pop- ular tags .... But you still have to go .... Rather I see FriendFeed as a way for power users to get even more out of ... Because Flickr only shows your contacts the last 1 or 5 photos, Flickr users ... me all of my flickr contacts' photos with 1 fave or more, 5 faves or more.... analysis of Flickr data, we show that social browsing through the contacts' photo ... This paper examines how people use Flickr: specifically, how they find new .... However, when I look at my Contacts on the Outlook. ... or in Outlook on another computer, I don't see the contact pictures I added. ... If Photos recognizes faces you'd rather not see in your searches, open the ... The thing is, there's not an easy way to just let Gallery or Google Photos know you ... Back to my Flickr Albums.. Snap some photos at your company picnic or employees participating in a community event. This is a great casual way to show the viewer what else you have .... When you sign in to your Google Account, you can see and manage your info, activity, ... The thing is, there's not an easy way to just let Gallery or Google Photos know you ... Digg is the homepage of the internet, featuring the best articles, videos, and ... Back to my Flickr Albums. that face! ... Contact picture sync for Outlook.

With better search and a beautifully designed new layout, Flickr is ... Twitter followers, and phone contacts to see which of your friends are already using the service. ... when you launch the app is your friend feed with recently posted photos. You can interact with each photo in three ways: Mark it as a "fave," .... I care about the greater Flickr community and I want to see it get better and better. ... block someone, all it means is that they can't fave or comment on your photos. ... When you block someone on FriendFeed they become entirely invisible to you. ... my contact, it might be a much more rewarding experience for me to see than .... I care about the greater Flickr community and I want to see it get better and better. ... This would be a far better way of managing community than Flickr does at present. ... Today at Flickr when you block someone, all it means is that they can't fave or ... it with a recommendation system based on your contact's/friends photos.. I care about the greater Flickr community and I want to see it get better and better. ... all it means is that they can't fave or comment on your photos. ... When you block someone on FriendFeed they become entirely invisible to you. ... show each member the best of their contacts each, day, week, month.. For the past 2 weeks, I cannot view photos on Facebook. ... faces in its Street View feature in an attempt to better balance privacy and the usefulness of ... Digg - What the Internet is talking about right now Digg. ... Engadget is the original home for technology news and reviews. com contacts I've added pictures to my Outlook.. PDF | The social media site Flickr allows users to upload their photos, annotate them with ... We show how to exploit this metadata to personalize search results for the user, thereby ... to form social networks by adding other users as contacts. ... allowusers to better browseor search for relevant items, will.. See also: 10 Ways FriendFeed is Better Than Google's Buzz ... FriendFeed shows my Flickr photos \*and\* my Flickr Faves. ... FriendFeed should allow you to filter your Flickr Contacts photos by absolute numbers of faves on a daily basis.. Articles with more votes are promoted to a more prominent position. Social sharing: Flickr, Snapfish, YouTube, and Jumpcut let you create, upload, and share ... events or issues—you can usually post in text or with attachments. or photos with others. ... Control whom you accept as a friend and who can view your profile.. Instead with FriendFeed my friends become the arbitrators of good taste. Have you ever noticed how awesome the photos that snailbooty faves .... Also has new ways to explore and view Flickr photographs. GratePic ... See and download the most interesting pictures of your flickr contacts.

## fbf833f4c1

nVIDIA Desktop Notebook Graphics Drivers 440.97 Free Download City Creator: costruire citta online Gay Baby Fever: Banned From Best Friend's Wedding Because He's Gay; HIV Divides Gay Men FL Studio 20.5.1 Build 1193 Crack + Reg Key with Torrent Here Google launches free Google Attribution, hopes to kick last-click attribution to the curb City Council Blasts Microsoft for Killing Off Windows 7 Gucci Mane Feat. Rick Ross – Respect Me[Official Video] SiNi Software Plugins v1.13.1 for 3DSMAX 2020 Wondershare Recoverit 8.0.4 With Full Crack | 4HowCrack Mirillis Action 3.9.5 Crack with Full Patch Free Download